# **DOCUMENT UNIQUE D'ÉVALUATION DES RISQUES PROFESSIONNELS (DUERP)**

#### **IDENTIFIER LES RISQUES POUR LA SANTÉ PHYSIQUE ET MENTALE DANS SA DÉMARCHE DE PRÉVENTION**

### **PROGRAMME DE LA FORMATION**

Ce programme est mis à jour en temps réel pour prendre en compte les mesures de la dernière réforme de la santé au travail pour renforcer la prévention en santé au travail concernant le DUERP (renforcement de son contenu, dépôt dématérialisé...)

#### **FONDAMENTAUX DE LA PRÉVENTION DES RISQUES PROFESSIONNELS**

- $\rightarrow$  Introduction à la prévention des risques : définitions
- › Mise en place d'une démarche de prévention des risques
- › Cartographie et analyse des risques
- › Plan d'actions de prévention

Cas pratique : identifier les risques liés à l'activité d'un établissement

## **SANTÉ-SÉCURITÉ AU TRAVAIL : ENJEUX ET CADRE RÉGLEMENTAIRE**

- › Santé, sécurité : quels enjeux ? Le cadre réglementaire depuis la loi du 2 août 2021
- › Culture santé-sécurité : obligation ou conviction ?
- › Le cadre réglementaire
- › Les acteurs de la prévention des risques professionnels
- › Notions de perception du risque : approche individuelle et collective
- › Accidents du travail et maladies professionnelles : les chiffres

› Zoom sur les accidents de trajet, risque routier, TMS, Risques PsychoSociaux (RPS) Atelier : identifier les enjeux de la santé-sécurité au travail à partir de l'analyse d'une vidéo La perception du risque : auto-diagnostic des pratiques et partage d'expérience Cas pratique "les risques professionnels dans mon métier"

## **METTRE EN PLACE LE DOCUMENT UNIQUE : PRINCIPES ET OUTILS**

- › Le document unique : quel objectif ?
- › Réaliser le document unique : principes et outils
- › L'analyse de risques sur une unité de travail

Illustrations des activités d'entreprises : identifier les unités de travail, identifier et analyser les risques

Cas pratique : réalisation pratique d'un DUERP - propositions et plans d'actions

#### **FAIRE VIVRE LE DOCUMENT UNIQUE : L'IMPORTANCE DU RETOUR D'EXPÉRIENCE**

› Les visites de sécurité

- › La remontée des anomalies et signaux faibles
- › L'analyse d'incident et d'accidents

Analyser un constat d'accident du travail, révision du DUERP - Retour d'expérience

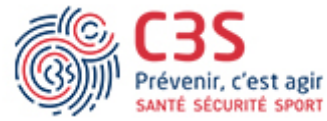

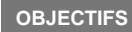

- Appliquer une méthodologie d'identification et d'analyse des risques.
- Proposer des plans de prévention et des plans
- d'amélioration après avoir évaluer les risques.
- Proposer des mesures correctives ou préventives.
- Mesurer l'efficacité des mesures mises en oeuvre.
- Faire vivre le document unique (DUERP) réalisé.

#### **LES PLUS DE CETTE FORMATION**

 Une formation opérationnelle présentant des solutions pratiques pour améliorer la démarche et la méthodologie d'élaboration du document unique

 Une animation interactive, alternant approche théorique et applications concrètes de l'analyse des risques professionnels

# **PUBLIC ET PRÉREQUIS**

Responsables et collaborateurs RH, directeurs d'établissement, responsables méthodes ou chefs de projet, membres du CSE/CSSCT, intervenants en sécurité ou prévention des risques, ergonomes, responsables HSE QSE, chargés de prévention, animateurs PRAP, médecins, infirmier(e)s du travail

#### **MOYENS PÉDAGOGIQUES, TECHNIQUES, ENCADREMENT**

Questionnaire adressé aux participants 15 jours avant la formation pour connaître leurs attentes Méthodes pédagogiques : apports théoriques et pratiques (cas concrets, exemples d'application) Mise à disposition d'un support pédagogique et d'un accès personnel à des e-ressources en ligne à l'issue de la formation Consultants sélectionnés pour leurs compétences pédagogiques, expertise métier et expériences professionnelles

#### **SUIVI ET ÉVALUATION**

Feuille d'émargement et attestation de fin de formation Évaluation à chaud et à froid

**TARIFS**

1 810 € HT - Réf : SSW-RISQ

Validité : 30 juin 2024 **PROCHAINES SESSIONS**

**Paris Montparnasse : les 15 et 16 février 2024 les 16 et 17 septembre 2024**

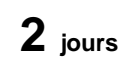

**GERESO** 

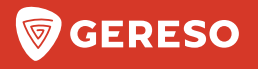

# **BULLETIN D'INSCRIPTION**

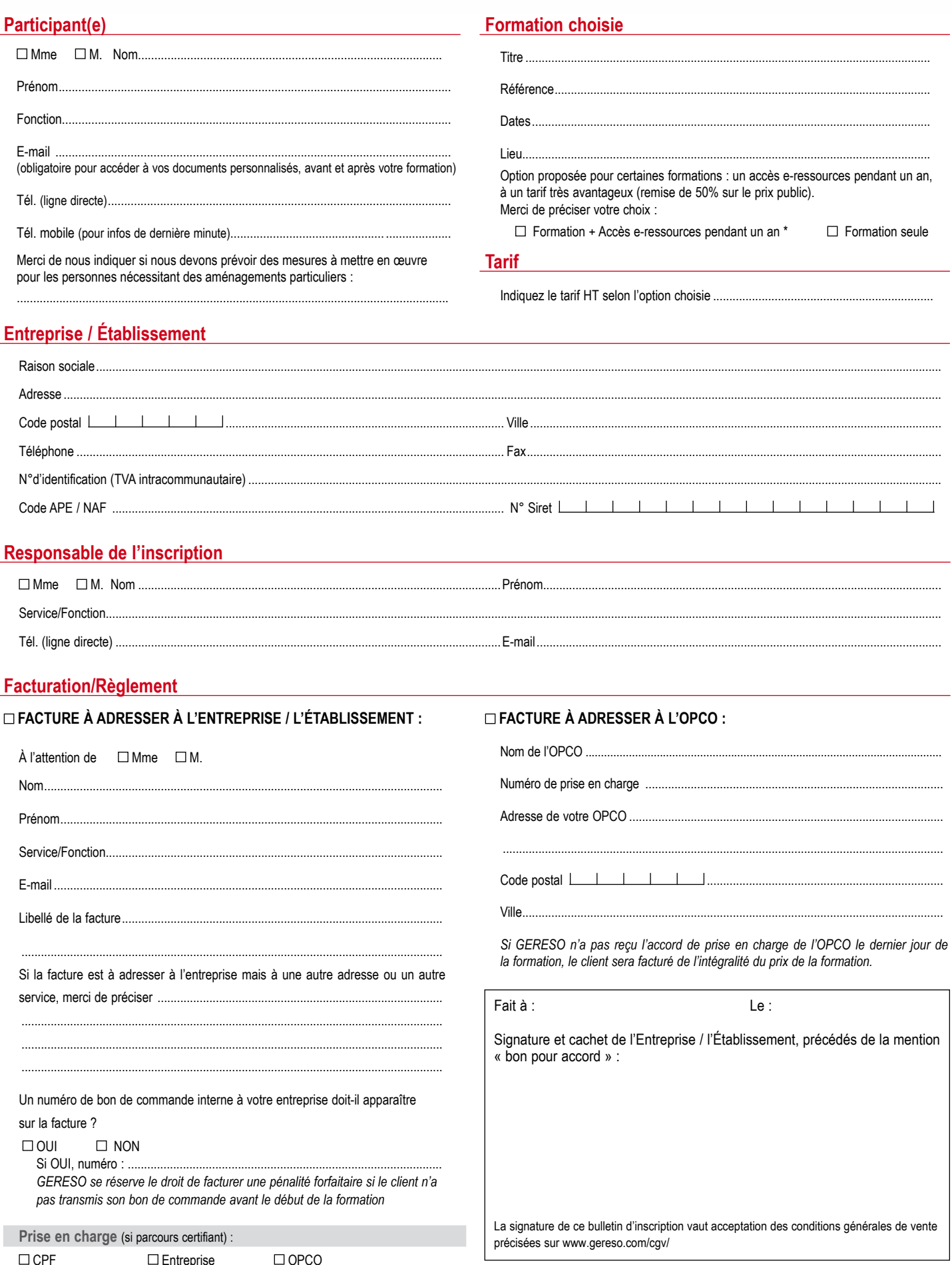

Les informations recueillies sur ce formulaire sont nécessaires au traitement de votre inscription et sont enregistrées dans un fichier informatisé par GERESO dans la finalité de traitement de votre demande.<br>Conformément à